```
NAME:YERWANG P.SHAMBO
MATRIC NO:16/ENG01/020
DEPT:CHEMICAL ENGINEERING
1 
commandwindow
clear
clc
2 
commandwindow
clear
clc
A = [2 3 7 9 4; 3 7 9 12 5; 4 8 5 6 9; 5 9 2 4 5; 6 2 3 7 8];
mukky = det(A)mukky = -765.0000 
commandwindow
clear
clc
A = [2 3 7 9 4; 3 7 9 12 5; 4 8 5 6 9; 5 9 2 4 5; 6 2 3 7 8];
drake = transpose(A)drake = 
   2 3 4 5 6 
   3 7 8 9 2 
   7 9 5 2 3 
   9 12 6 4 7 
   4 5 9 5 8 
3.
commandwindow
clear
clc
A = [2 3 7 9 4; 3 7 9 12 5; 4 8 5 6 9; 5 9 2 4 5; 6 2 3 7 8];
sam = inv(A)sam= 
  1.8915 -1.4026 -0.3124 0.7843 -0.2078 
  -0.4379 0.3268 0.0523 -0.0392 -0.0196
```
2.5725 -1.8392 -0.0863 0.7647 -0.5176

-1.8876 1.4654 0.0105 -0.6078 0.3961

-0.6222 0.3778 0.2444 -0.3333 0.1333

commandwindow clear clc A = [2 3 7 9 4; 3 7 9 12 5; 4 8 5 6 9; 5 9 2 4 5; 6 2 3 7 8];  $tare = rats(sam)$ tare =

5×70 char array

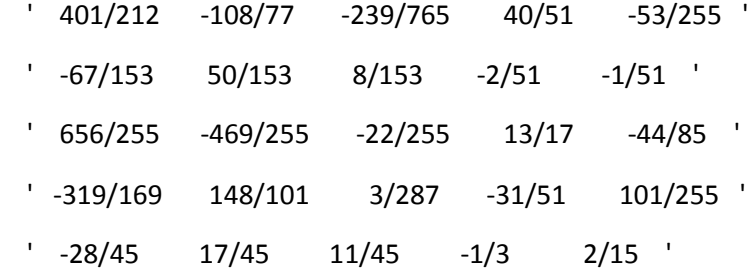

```
commandwindow
clear
clc
C = [0 10 4 -2; -3 -17 1 2; 1 1 1 0; 8 -34 16 -10];D = [-4; 2; 6; 4];abraham = inv(C)X = abraham * Dabraham = 
  -0.1786 -0.1020 0.5714 0.0153 
  0.0357 -0.0153 0.0357 -0.0102 
  0.1429 0.1173 0.3929 -0.0051 
  -0.0357 0.1582 0.9643 -0.0612
```

```
X =
```
4.0000

-0.0000

2.0000

6.0000

 $\boldsymbol{>}$